### **BFD over MC-LAG interfaces**

#### draft-tanmir-rtgwg-bfd-mc-lag-ip-00 draft-tanmir-rtgwg-bfd-mc-lag-mpls-00

Jeff Tantsura jefftant.ietf@gmail.com Greg Mirsky gregory.mirsky@ericsson.com Mach Chen mach.chen@Huawei.com

IETF-96 July 2016, Berlin

## Where is the problem

- RFC 7130 defines BFD on LAG interfaces as set of independent BFD sessions that, as implied, have the same Source and Destination IP addresses
- In case of MC-LAG that is problematic, as nodes B and C has to use the same IP address on LAG.

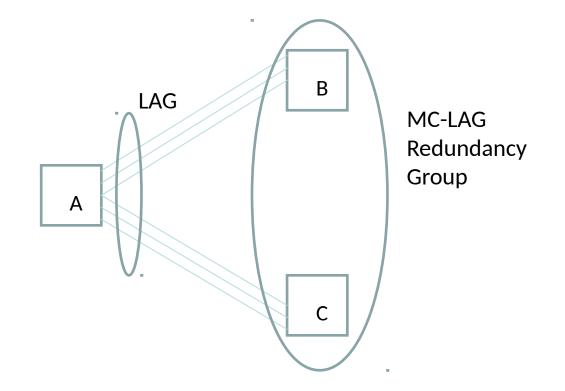

### What we can do in IP network

- if IPv4 address family being used for micro-BFD session, then the link-local multicast address 224.0.0.0/24 SHOULD be used as the destination IP address. Subnet broadcast address MAY be used as the destination IP address as well;
- if the address family used is IPv6, then the IPv6 link-local multicast address FF02:0:0:0:0:0:0:0:0:0:2 MUST be used as the destination IP address.

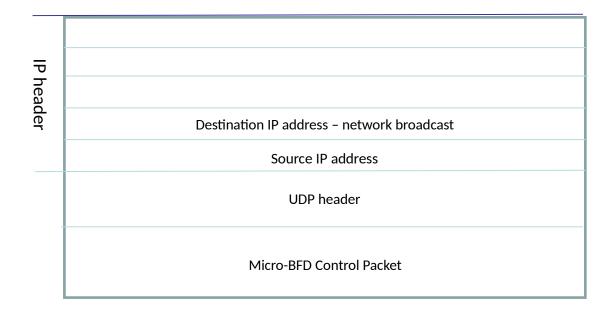

# What we can do in IP/MPLS network

- GAL at the top per RFC 5586
- Associated Channel Header
  - IP/UDP encapsulation of BFD
    - G-ACh 0x0021 and Destination IP address from 127/8 range for IPv4 address family
    - G-ACh 0x0057 and Destination IP address 0:0:0:0:0:FFFF:7F00/104 range for IPv6 address family
  - ACH encapsulation
    - G-ACh 0x0007

### **UDP/IP** encapsulation

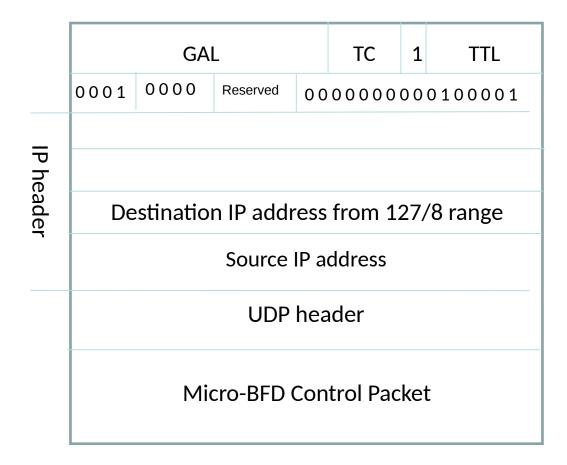

### **ACH** encapsulation

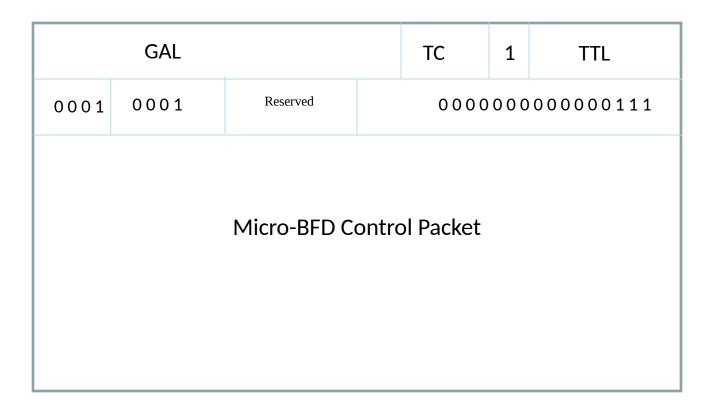

# Next steps

- Comments are always welcome
- Asking WG to adopt this work